• Décomposition en [valeurs singulières](#page-3-0)

• [Décomposition en](#page-27-0) valeurs propres

• [Calcul des valeurs](#page-36-0) propres

• Obtention des [vecteurs propres](#page-57-0)

# <span id="page-0-0"></span>Algorithmique numérique

### Éléments propres et éléments singuliers

Gilles Marait & The IS104 team

12/04/2024

**KOD KARD KED KED ON YOUR** 

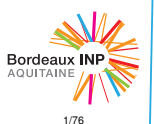

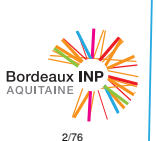

**[Algorithmique](#page-0-0)** numérique • Décomposition en [valeurs singulières](#page-3-0) • [Décomposition en](#page-27-0) valeurs propres • [Calcul des valeurs](#page-36-0) propres • Obtention des [vecteurs propres](#page-57-0)

## Plan du cours

## I Méthodes de calcul numérique

- II Résolution de systèmes linéaires
- III Calcul des éléments propres
- IV Équations non linéaires
- V Méthodes d'interpolation et d'intégration

**KOD KARD KED KED ON YOUR** 

VI Équations différentielles

• Décomposition en [valeurs singulières](#page-3-0)

- [Décomposition en](#page-27-0) valeurs propres
- [Calcul des valeurs](#page-36-0) propres
- Obtention des [vecteurs propres](#page-57-0)

## Rappel sur les complexes

### Produit scalaire

Dans un espace hermitien, le produit scalaire de deux vecteurs *x* et  $y \in \mathbb{C}^n$  :

$$
x\cdot y=\overline{^{t}x}y
$$

On appelle trans-conjugué ou adjoint de *x*, noté *x* ∗ :

*x* <sup>∗</sup> = *<sup>t</sup>x*

Remarque : cette définition permet de concerver les bonnes propriétés du produit scalaire, en particulier *x*\**x* = ||*x*||½ alors que *t xx* est en général un complexe.

### Matrices unitaires

L'équivalent des matrices orthogonales pour les complexes sont les matrices unitaires, qui ont des propriétés similaires :

$$
Q^*Q = Id
$$

$$
Q^* = Q^{-1}
$$

...

イロト イ押 トイヨ トイヨ トー

 $\equiv$  $2990$ 

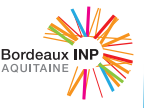

### • Décomposition en [valeurs singulières](#page-3-0)

- [Présentation de la SVD](#page-4-0)
- [Définition de la SVD](#page-10-0)
- Comparaison avec la [décomposition en valeurs](#page-14-0) propres
- [Propriétés de la SVD](#page-20-0)
- [Décomposition en](#page-27-0) valeurs propres
- [Calcul des valeurs](#page-36-0) propres
- Obtention des [vecteurs propres](#page-57-0)

# <span id="page-3-0"></span>Plan

### <sup>1</sup> [Décomposition en valeurs singulières](#page-3-0)

- [Décomposition en valeurs propres](#page-27-0)
- [Calcul des valeurs propres](#page-36-0)
- [Obtention des vecteurs propres](#page-57-0)

**KOD KOD KED KED E VOLC** 

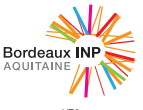

<span id="page-4-0"></span>Plan

### • Décomposition en [valeurs singulières](#page-3-0)

#### [- Présentation de la SVD](#page-4-0)

- [Définition de la SVD](#page-10-0)
- Comparaison avec la [décomposition en valeurs](#page-14-0) propres
- [Propriétés de la SVD](#page-20-0)
- [Décomposition en](#page-27-0) valeurs propres
- [Calcul des valeurs](#page-36-0) propres
- Obtention des [vecteurs propres](#page-57-0)

### <sup>1</sup> [Décomposition en valeurs singulières](#page-3-0) [Présentation de la SVD](#page-4-0)

- [Définition de la SVD](#page-10-0)
- [Comparaison avec la décomposition en valeurs propres](#page-14-0)

**KEIN KARA KEIN EE YO QO** 

[Propriétés de la SVD](#page-20-0)

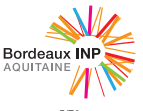

### • Décomposition en [valeurs singulières](#page-3-0)

- [Présentation de la SVD](#page-4-0)
- [Définition de la SVD](#page-10-0)
- Comparaison avec la [décomposition en valeurs](#page-14-0) propres
- [Propriétés de la SVD](#page-20-0)
- [Décomposition en](#page-27-0) valeurs propres
- [Calcul des valeurs](#page-36-0) propres
- Obtention des [vecteurs propres](#page-57-0)

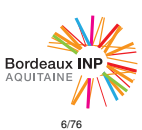

# Motivation géométrique

L'image de la sphère unité de R *n* par une matrice *m* × *n* est une hyperellipse dans R *m* .

Avec une matrice A de dimensions  $3 \times 2$ , on prend l'image de deux vecteurs orthogonaux de norme  $1 : v_1$  et  $v_2$ 

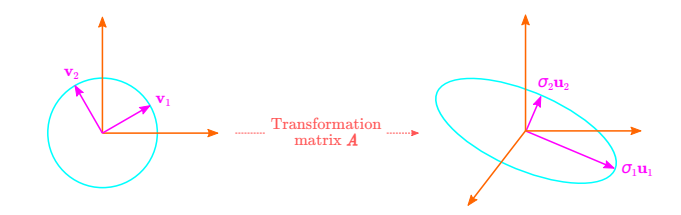

Source : https://pabloinsente.github.io/intro-linear-algebra, Pablo Caceres (modifié)

KED KAP KED KED E YOUR

#### • Décomposition en [valeurs singulières](#page-3-0)

- [Présentation de la SVD](#page-4-0)
- [Définition de la SVD](#page-10-0)
- Comparaison avec la [décomposition en valeurs](#page-14-0) propres
- [Propriétés de la SVD](#page-20-0)
- [Décomposition en](#page-27-0) valeurs propres
- [Calcul des valeurs](#page-36-0) propres
- Obtention des [vecteurs propres](#page-57-0)

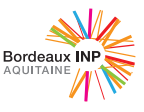

## **Définitions**

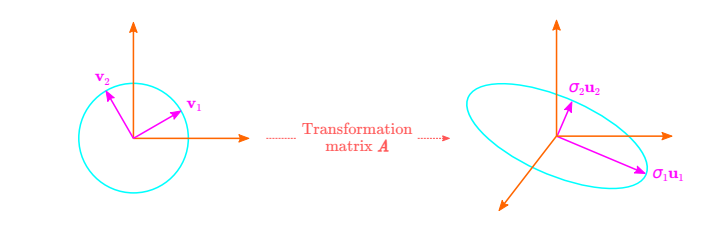

### **Définitions**

On appelle, en supposant (pour le moment)  $m \geq n$ :

- valeurs singulières :  $\{\sigma_1, \sigma_2, \ldots, \sigma_n\}$  les longueurs des semi-axes de l'hyperellipse.
- vecteurs singuliers à gauche :  $\{u_1, u_2, \ldots, u_n\}$  les directions des semi-axes de l'hyperellipse (vecteurs unitaires).
- vecteurs singuliers à droite :  $\{v_1, v_2, \ldots, v_n\}$  les vecteurs de la base orthonormale de  $\mathbb{R}^n$ .

Oui, c'est normal que les vecteurs singuliers à droite soient à gauche sur l'illustration et vice versa.

### • Décomposition en [valeurs singulières](#page-3-0)

#### [- Présentation de la SVD](#page-4-0)

- [Définition de la SVD](#page-10-0)
- Comparaison avec la [décomposition en valeurs](#page-14-0) propres
- [Propriétés de la SVD](#page-20-0)
- [Décomposition en](#page-27-0) valeurs propres
- [Calcul des valeurs](#page-36-0) propres
- Obtention des [vecteurs propres](#page-57-0)

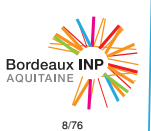

# SVD réduite

On a ∀*j* ∈ [1, . . . , *n*] :

$$
Av_j = \sigma_j u_j
$$

En écriture matricielle :

$$
AV=\hat{U}\hat{\Sigma}
$$

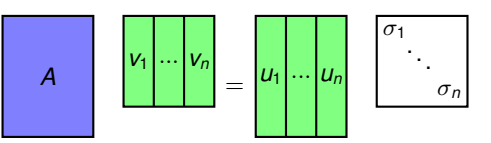

- $\bullet$  *A* une matrice  $m \times n$  quelconque
- $\hat{\Sigma}$  est  $n \times n$  diagonale, avec des valeurs  $> 0$
- $\hat{U}$  est  $m \times n$  avec des colonnes orthonormales
- *V* est  $n \times n$ , unitaire

En multipliant à droite par *V* ∗ , on peut écrire la décomposition en valeurs singulières réduite :

$$
A=\hat{U}\hat{\Sigma}V^*
$$

### • Décomposition en [valeurs singulières](#page-3-0)

#### [- Présentation de la SVD](#page-4-0)

- [Définition de la SVD](#page-10-0)
- Comparaison avec la [décomposition en valeurs](#page-14-0) propres
- [Propriétés de la SVD](#page-20-0)
- [Décomposition en](#page-27-0) valeurs propres
- [Calcul des valeurs](#page-36-0) propres
- Obtention des [vecteurs propres](#page-57-0)

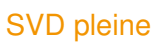

Comme pour la factorisation QR, on peut compléter la base de *U*ˆ pour obtenir une matrice *U* unitaire :

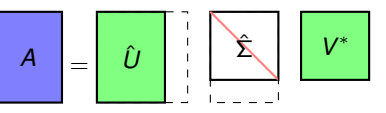

Qui devient alors :

$$
A = U \Sigma V^*
$$

$$
\begin{array}{|c|c|c|c|}\n\hline\nA & = & U & \Delta & V^* \\
\hline\n\end{array}
$$

- On a *U* unitaire !
- Plus coûteux à stocker

### **Historique**

Découverte indépendente par Eugenio Beltrami (italien) en 1873 et Camille Jordan (français) en 1874.

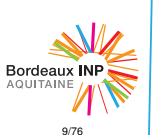

### • Décomposition en [valeurs singulières](#page-3-0)

- [Présentation de la SVD](#page-4-0)
- [Définition de la SVD](#page-10-0)
- Comparaison avec la [décomposition en valeurs](#page-14-0) propres
- [Propriétés de la SVD](#page-20-0)
- [Décomposition en](#page-27-0) valeurs propres
- [Calcul des valeurs](#page-36-0) propres
- Obtention des [vecteurs propres](#page-57-0)

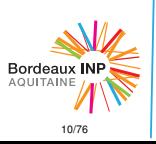

# Description géométrique

### Exemple

Avec *A* de dimensions  $3 \times 2$ 

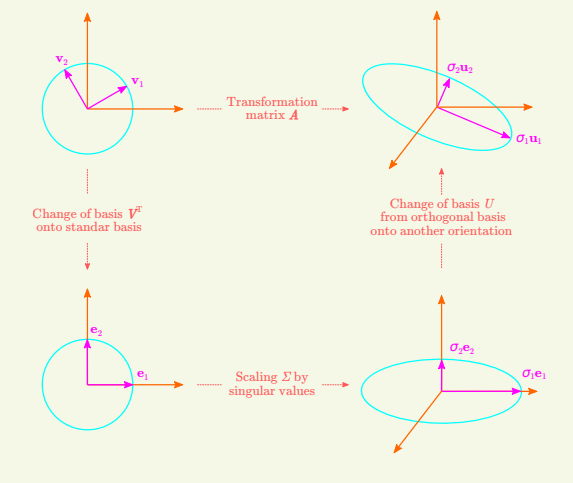

Source : https://pabloinsente.github.io/intro-linear-algebra, Pablo Caceres (modifié)

### • Décomposition en [valeurs singulières](#page-3-0)

- [Présentation de la SVD](#page-4-0)
- [Définition de la SVD](#page-10-0)
- Comparaison avec la [décomposition en valeurs](#page-14-0) propres
- [Propriétés de la SVD](#page-20-0)
- [Décomposition en](#page-27-0) valeurs propres
- [Calcul des valeurs](#page-36-0) propres
- Obtention des [vecteurs propres](#page-57-0)

<span id="page-10-0"></span>Plan

### <sup>1</sup> [Décomposition en valeurs singulières](#page-3-0)

- [Présentation de la SVD](#page-4-0)
- [Définition de la SVD](#page-10-0)
- [Comparaison avec la décomposition en valeurs propres](#page-14-0)

K ロ ▶ K @ ▶ K 할 > K 할 > 1 할 > 9 Q Q\*

[Propriétés de la SVD](#page-20-0)

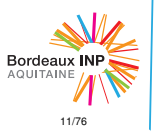

### • Décomposition en [valeurs singulières](#page-3-0)

- [Présentation de la SVD](#page-4-0)
- [Définition de la SVD](#page-10-0)
- Comparaison avec la [décomposition en valeurs](#page-14-0) propres
- [Propriétés de la SVD](#page-20-0)
- [Décomposition en](#page-27-0) valeurs propres
- [Calcul des valeurs](#page-36-0) propres
- Obtention des [vecteurs propres](#page-57-0)

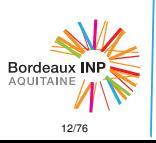

# Définition formelle

Soit *A* ∈ C *m*×*n* , pas forcément avec *m* ≥ *n*, sans propriété particulière.

On appelle la décomposition en valeurs singulières de *A* la factorisation :

$$
A = U \Sigma V^*
$$

où :

- *U* est unitaire C *m*×*m*
- *V* est unitaire C *n*×*n*
- Σ est diagonale R *m*×*n* De plus, les valeurs diagonales de  $\Sigma$  sont positives ou nulles et classées :

$$
\sigma_1 \geq \sigma_2 \geq \ldots \geq \sigma_p \geq 0, \text{ où } p = \text{min}(m, n)
$$

**KOD KOD KED KED E VOLC** 

### **SVD**

En anglais, on parle de *Singular Value Decomposition*, ou SVD.

#### • Décomposition en [valeurs singulières](#page-3-0)

- [Présentation de la SVD](#page-4-0)
- [Définition de la SVD](#page-10-0)
- Comparaison avec la [décomposition en valeurs](#page-14-0) propres
- [Propriétés de la SVD](#page-20-0)
- [Décomposition en](#page-27-0) valeurs propres
- [Calcul des valeurs](#page-36-0) propres
- Obtention des [vecteurs propres](#page-57-0)

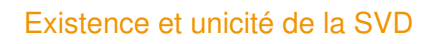

### Théorèmes

- Pour toute matrice  $A \in \mathbb{C}^{m \times n}$  il existe une décomposition en valeurs singulières.
- De plus, les valeurs singulières {σ*j*} sont déterminées de manière unique.
- $\bullet$  Si *A* est carrée et les  $\sigma_i$  sont distincts, les vecteurs singuliers droits {*vj*} et gauches {*uj*} sont déterminés de manière unique au signe complexe près (à un facteur *z* ∈ C tel que  $|z| = 1$  près).

**KOD KOD KED KED E VOLC** 

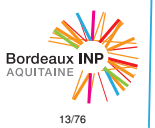

#### • Décomposition en [valeurs singulières](#page-3-0)

- [Présentation de la SVD](#page-4-0)
- [Définition de la SVD](#page-10-0)
- Comparaison avec la [décomposition en valeurs](#page-14-0) propres
- [Propriétés de la SVD](#page-20-0)
- [Décomposition en](#page-27-0) valeurs propres
- [Calcul des valeurs](#page-36-0) propres
- Obtention des [vecteurs propres](#page-57-0)

# Bordeaux INI **AQUITAINE** 14/76

## Changement de base

La SVD permet de manipuler des matrices diagonales en se plaçant dans une base appropriée. Considérons l'expression

 $b = A x$  et la SVD de  $A$  :  $A = l \sqrt{v}$ Écrivons maintenant :

$$
b' = U^*b \qquad \qquad et \qquad \qquad x' = V^*x
$$

La relation devient :

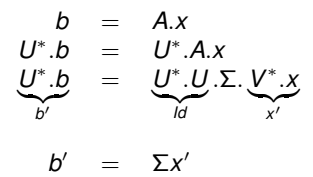

**KEIN KARA KEIN EE YO QO** 

<span id="page-14-0"></span>Plan

### • Décomposition en [valeurs singulières](#page-3-0)

- [Présentation de la SVD](#page-4-0)
- [Définition de la SVD](#page-10-0)

#### - Comparaison avec la [décomposition en valeurs](#page-14-0) propres

- [Propriétés de la SVD](#page-20-0)
- [Décomposition en](#page-27-0) valeurs propres
- [Calcul des valeurs](#page-36-0) propres
- Obtention des [vecteurs propres](#page-57-0)

# <sup>1</sup> [Décomposition en valeurs singulières](#page-3-0)

- [Présentation de la SVD](#page-4-0)
- [Définition de la SVD](#page-10-0)
- [Comparaison avec la décomposition en valeurs propres](#page-14-0)

K ロ ▶ K @ ▶ K 할 > K 할 > 1 할 > 9 Q Q\*

[Propriétés de la SVD](#page-20-0)

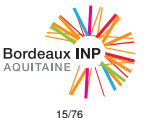

### • Décomposition en [valeurs singulières](#page-3-0)

- [Présentation de la SVD](#page-4-0)
- [Définition de la SVD](#page-10-0)

#### - Comparaison avec la [décomposition en valeurs](#page-14-0) propres

- [Propriétés de la SVD](#page-20-0)
- [Décomposition en](#page-27-0) valeurs propres
- [Calcul des valeurs](#page-36-0) propres
- Obtention des [vecteurs propres](#page-57-0)

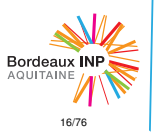

# **Vocabulary**

Comparons les deux décomposition : en valeurs propres et en valeurs singulières.

Commençons par un point vocabulaire en anglais :

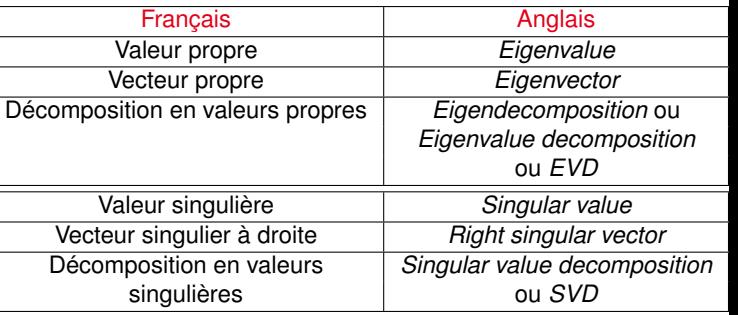

K ロ ▶ K @ ▶ K 할 > K 할 > 1 할 > 9 Q Q\*

### • Décomposition en [valeurs singulières](#page-3-0)

- [Présentation de la SVD](#page-4-0)
- [Définition de la SVD](#page-10-0)

#### - Comparaison avec la [décomposition en valeurs](#page-14-0) propres

- [Propriétés de la SVD](#page-20-0)
- [Décomposition en](#page-27-0) valeurs propres
- [Calcul des valeurs](#page-36-0) propres
- Obtention des [vecteurs propres](#page-57-0)

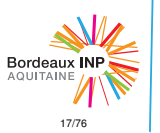

# Définition EVD

## Définition EVD

Avec  $A \in \mathbb{C}^{m \times m}$  une matrice diagonalisable et  $X \in \mathbb{C}^{m \times m}$  :

 $A = X \Lambda X^{-1}$ 

où Λ est une matrice diagonale *m* × *m* dont les valeurs sont les valeurs propres de *A*.

### Changement de base

On peut aussi se placer dans une base appropriée pour manipuler des matrices diagonales.

Avec *A* diagonalisable : *A* = *X*Λ*X* −1 , on considère *b* = *A*.*x* comme précédemment.

 $b' = X^{-1}.b$  et  $x' = X^{-1}.x$ 

pour obtenir :  $b = A.x \iff b' = \Lambda x'$ 

**KOD KARD KED KED ON YOUR** 

### • Décomposition en [valeurs singulières](#page-3-0)

- [Présentation de la SVD](#page-4-0)
- [Définition de la SVD](#page-10-0)

#### - Comparaison avec la [décomposition en valeurs](#page-14-0) propres

- [Propriétés de la SVD](#page-20-0)
- [Décomposition en](#page-27-0) valeurs propres
- [Calcul des valeurs](#page-36-0) propres
- Obtention des [vecteurs propres](#page-57-0)

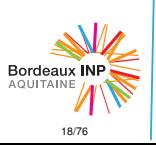

# Visualisation géométrique

### Exemple 2D

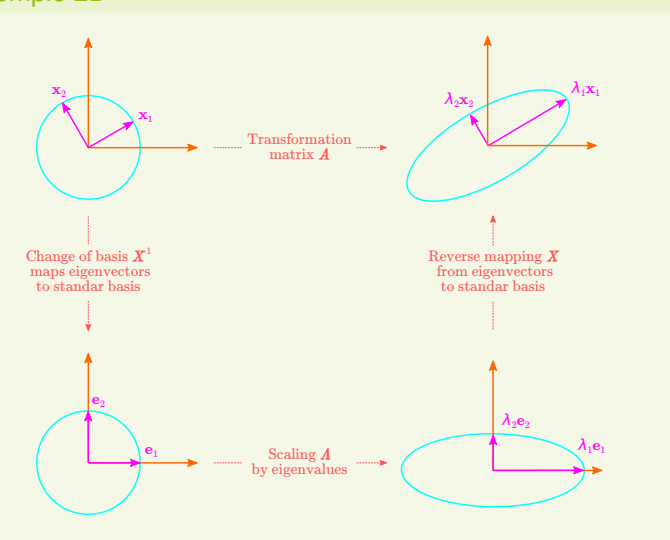

Source : https://pabloinsente.github.io/intro-linear-algebra, Pablo Caceres (modifié)

### • Décomposition en [valeurs singulières](#page-3-0)

- [Présentation de la SVD](#page-4-0)
- [Définition de la SVD](#page-10-0)

### - Comparaison avec la [décomposition en valeurs](#page-14-0) propres

- [Propriétés de la SVD](#page-20-0)
- [Décomposition en](#page-27-0) valeurs propres
- [Calcul des valeurs](#page-36-0) propres
- Obtention des [vecteurs propres](#page-57-0)

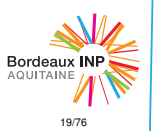

# SVD versus EVD

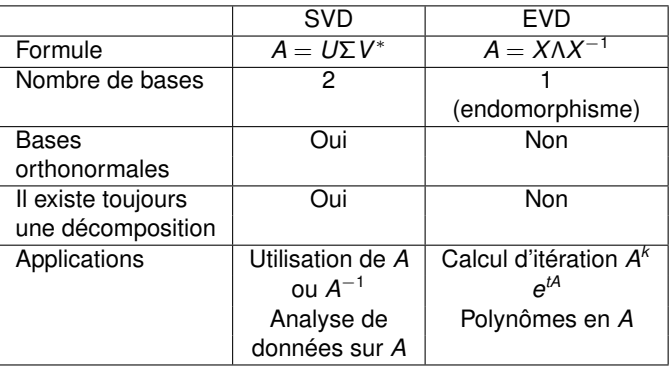

K ロ ▶ K 御 ▶ K 聖 ▶ K 聖 ▶ │ 聖 │ 約 9 (9)

#### • Décomposition en [valeurs singulières](#page-3-0)

- [Présentation de la SVD](#page-4-0)
- [Définition de la SVD](#page-10-0)

#### - Comparaison avec la [décomposition en valeurs](#page-14-0) propres

- [Propriétés de la SVD](#page-20-0)
- [Décomposition en](#page-27-0) valeurs propres
- [Calcul des valeurs](#page-36-0) propres
- Obtention des [vecteurs propres](#page-57-0)

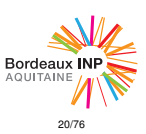

# Relation SVD - EVD

### Lien valeur propres - valeurs singulières

Les valeurs singulières non nulles de *A* sont les racines carrées des valeurs propres de *A* <sup>∗</sup>*A* ou *AA*<sup>∗</sup> .

En effet :

$$
A^* A = (U\Sigma V^*)^*(U\Sigma V^*)
$$
  
=  $V\Sigma^* U^* U\Sigma V^*$   
=  $V(\Sigma^* \Sigma) V^*$ 

- *V* est une base de vecteurs propres de *A* ∗*A*
- *U* est une base de vecteurs propres de *AA*<sup>∗</sup>
- $\sigma_i^2 = \lambda_i$

### **Remarque**

Attention, c'est une très mauvaise méthode pour calculer les valeurs singulières : en général  $\kappa(A^*A)\approx \kappa(A)^2.$ 

**KOD KOD KED KED E VOLC** 

<span id="page-20-0"></span>Plan

### • Décomposition en [valeurs singulières](#page-3-0)

- [Présentation de la SVD](#page-4-0)
- [Définition de la SVD](#page-10-0)
- Comparaison avec la [décomposition en valeurs](#page-14-0) propres
- [Propriétés de la SVD](#page-20-0)
- [Décomposition en](#page-27-0) valeurs propres
- [Calcul des valeurs](#page-36-0) propres
- Obtention des [vecteurs propres](#page-57-0)

# <sup>1</sup> [Décomposition en valeurs singulières](#page-3-0)

- [Présentation de la SVD](#page-4-0)
- [Définition de la SVD](#page-10-0)
- [Comparaison avec la décomposition en valeurs propres](#page-14-0)

K ロ ▶ K @ ▶ K 할 > K 할 > 1 할 > 9 Q Q\*

[Propriétés de la SVD](#page-20-0)

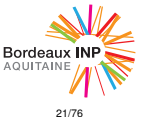

### • Décomposition en [valeurs singulières](#page-3-0)

- [Présentation de la SVD](#page-4-0)
- [Définition de la SVD](#page-10-0)
- Comparaison avec la [décomposition en valeurs](#page-14-0) propres
- [Propriétés de la SVD](#page-20-0)
- [Décomposition en](#page-27-0) valeurs propres
- [Calcul des valeurs](#page-36-0) propres
- Obtention des [vecteurs propres](#page-57-0)

# SVD et rang

### Théorème

Le nombre de valeurs singulières non nulles de la SVD de *A* vaut *r* : le rang de *A*.

 $\sigma_1$  $\sqrt{2}$  $\setminus$ . . . σ*r*  $\Omega$  $A = U$ . .*V* ∗ . . . 0 **Preuve** ∗  $A =$ Σ *V* de rang plein de rang plein  $\sigma_1 \geq \sigma_2 \geq ... \geq \sigma_r > 0$  donc  $rg(A) = rg(\Sigma) = r$ K ロンス 御 > スミンス ミンニ ミー  $QQQ$ 

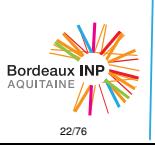

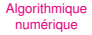

### • Décomposition en [valeurs singulières](#page-3-0)

- [Présentation de la SVD](#page-4-0)
- [Définition de la SVD](#page-10-0)
- Comparaison avec la [décomposition en valeurs](#page-14-0) propres
- [Propriétés de la SVD](#page-20-0)
- [Décomposition en](#page-27-0) valeurs propres
- [Calcul des valeurs](#page-36-0) propres
- Obtention des [vecteurs propres](#page-57-0)

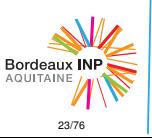

## Image et noyaux

### Théorème

$$
Im(A) = Vect(u_1, ..., u_r)
$$
  
 
$$
Ker(A) = Vect(v_{r+1}, ..., v_n)
$$

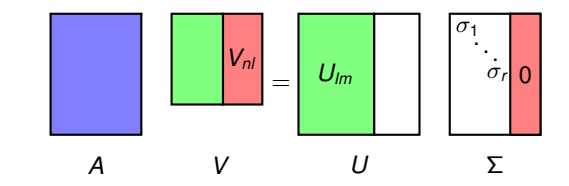

### Preuve

Conséquence de :

$$
Im(\Sigma) = Vect(e_1, \ldots, e_r) \subseteq \mathbb{C}^m
$$

$$
Ker(\Sigma) = \text{Vect}(e_{r+1}, \ldots, e_n) \subseteq \mathbb{C}^n
$$

K ロ > K 御 > K 聖 > K 聖 > 「聖 → の Q Q Q

### • Décomposition en [valeurs singulières](#page-3-0)

- [Présentation de la SVD](#page-4-0)
- [Définition de la SVD](#page-10-0)
- Comparaison avec la [décomposition en valeurs](#page-14-0) propres
- [Propriétés de la SVD](#page-20-0)
- [Décomposition en](#page-27-0) valeurs propres
- [Calcul des valeurs](#page-36-0) propres
- Obtention des [vecteurs propres](#page-57-0)

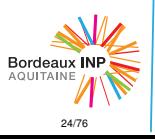

### Normes

### Norme induite

En norme induite par la norme 2 :  $|||A||| = \sigma_1$ 

### Norme de Frobenius

La norme de Frobenius de *A* est définie :

$$
||A||_F = \sqrt{\sum_{i=1}^m \left(\sum_{j=1}^n |a_{i,j}|^2\right)}
$$

On peut aussi l'exprimer :

$$
||A||_F = \sqrt{\sigma_1^2 + \sigma_2^2 + \ldots + \sigma_r^2}
$$

**KOD KARD KED KED ON YOUR** 

### • Décomposition en [valeurs singulières](#page-3-0)

- [Présentation de la SVD](#page-4-0)
- [Définition de la SVD](#page-10-0)
- Comparaison avec la [décomposition en valeurs](#page-14-0) propres
- [Propriétés de la SVD](#page-20-0)
- [Décomposition en](#page-27-0) valeurs propres
- [Calcul des valeurs](#page-36-0) propres
- Obtention des [vecteurs propres](#page-57-0)

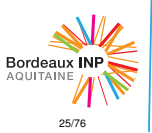

# Déterminant, Approximation de rang faible

### **Déterminant**

Pour  $A \in \mathbb{C}^{m \times m}$  (comme pour les valeurs propres) :

$$
|det(A)|=\prod_{i=1}^m \sigma_i
$$

### Approximation de rang faible

*A* est la somme de *r* matrices de rang 1 :

$$
A=\sum_{j=1}^r \sigma_j u_j v_j^*
$$

KED KAP KED KED E YOUR

Application : la compression d'image (projet) !

### • Décomposition en [valeurs singulières](#page-3-0)

- [Présentation de la SVD](#page-4-0)
- [Définition de la SVD](#page-10-0)
- Comparaison avec la [décomposition en valeurs](#page-14-0) propres
- [Propriétés de la SVD](#page-20-0)
- [Décomposition en](#page-27-0) valeurs propres
- [Calcul des valeurs](#page-36-0) propres
- Obtention des [vecteurs propres](#page-57-0)

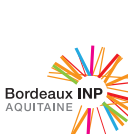

26/76

# Compression

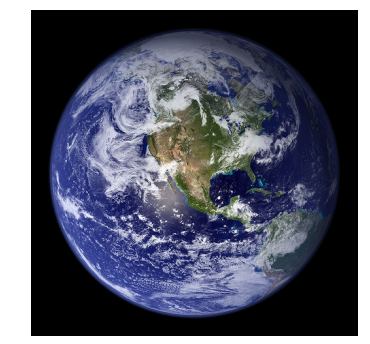

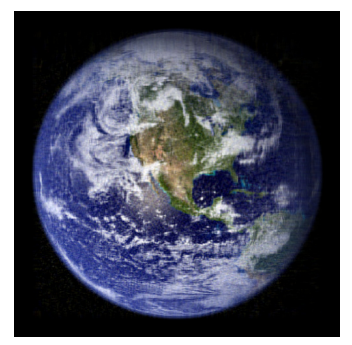

Image originale Image compressée par SVD (rang 50)

イロトメ 倒 トメ きょくきょう

 $\Rightarrow$ 

 $2Q$ 

Calcul de la SVD

### • Décomposition en [valeurs singulières](#page-3-0)

- [Présentation de la SVD](#page-4-0)
- [Définition de la SVD](#page-10-0)
- Comparaison avec la [décomposition en valeurs](#page-14-0) propres
- [Propriétés de la SVD](#page-20-0)
- [Décomposition en](#page-27-0) valeurs propres
- [Calcul des valeurs](#page-36-0) propres
- Obtention des [vecteurs propres](#page-57-0)

Comment obtenir la décomposition en valeurs singulières ?

Voir projet !

On va maintenant s'intéresser au calcul de la décomposition en valeurs propres, qui a des similarités avec le calcul de la SVD.

**KEIN KARA KEIN EE YO QO** 

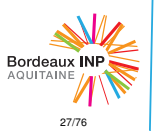

• Décomposition en [valeurs singulières](#page-3-0)

#### • [Décomposition en](#page-27-0) valeurs propres

- [Présentation du problème](#page-28-0)
- [Difficulté du problème](#page-31-0)
- [Calcul des valeurs](#page-36-0) propres
- Obtention des [vecteurs propres](#page-57-0)

<span id="page-27-0"></span>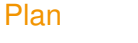

### [Décomposition en valeurs singulières](#page-3-0)

### <sup>2</sup> [Décomposition en valeurs propres](#page-27-0)

[Calcul des valeurs propres](#page-36-0)

[Obtention des vecteurs propres](#page-57-0)

イロト イ押 トイヨ トイヨ トーヨー

 $QQQ$ 

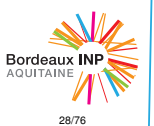

<span id="page-28-0"></span>Plan

• Décomposition en [valeurs singulières](#page-3-0)

• [Décomposition en](#page-27-0) valeurs propres

[- Présentation du problème](#page-28-0)

[- Difficulté du problème](#page-31-0)

• [Calcul des valeurs](#page-36-0) propres

• Obtention des [vecteurs propres](#page-57-0)

### <sup>2</sup> [Décomposition en valeurs propres](#page-27-0) [Présentation du problème](#page-28-0)

**KOD KARD KED KED ON YOUR** 

- 
- [Difficulté du problème](#page-31-0)

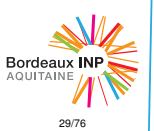

• Décomposition en [valeurs singulières](#page-3-0)

- [Décomposition en](#page-27-0) valeurs propres
- [Présentation du problème](#page-28-0)
- [Difficulté du problème](#page-31-0)
- [Calcul des valeurs](#page-36-0) propres
- Obtention des [vecteurs propres](#page-57-0)

## Présentation du problème

On considère *A* ∈  $\mathbb{C}^{n \times n}$ , diagonalisable. On cherche l'ensemble des valeurs propres λ et des vecteurs propres *x*<sup>λ</sup> tels que :

> $\int Ax_{\lambda} = \lambda x_{\lambda}$  $x_\lambda \neq 0$

> > **KOD KARD KED KED ON YOUR**

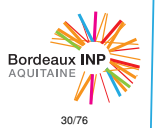

• Décomposition en [valeurs singulières](#page-3-0)

- [Décomposition en](#page-27-0) valeurs propres
- [Présentation du problème](#page-28-0)
- [Difficulté du problème](#page-31-0)
- [Calcul des valeurs](#page-36-0) propres
- Obtention des [vecteurs propres](#page-57-0)

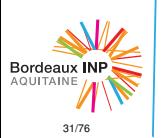

# Tony Stark et la EVD

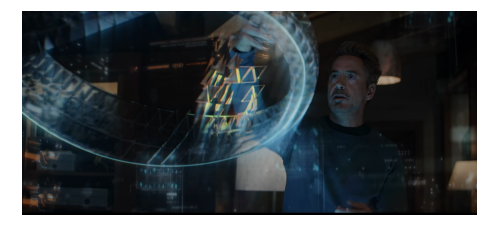

Dans *Avenger : endgame*, Tony Stark demande à son assistante, l'intelligence artificielle F.R.I.D.A.Y. :

*"F.R.I.D.A.Y., compute this eigenvalue"*

Il s'agit d'un calcul de physique quantique sur la topologie d'un ruban de Möbius, pour trouver comment voyager dans le temps !

En effet, en physique quantique, on peut chercher les états propres à partir de l'équation de Schrödinger indépendante du temps :

$$
H\varphi = E\varphi
$$

où *E* est l'énergie, valeur propre de l'opérateur hamiltonien *H*, et φ la fonction d'onde de la particule dans un état propre !

• Décomposition en [valeurs singulières](#page-3-0)

- [Décomposition en](#page-27-0) valeurs propres
- [Présentation du problème](#page-28-0)
- [Difficulté du problème](#page-31-0)
- [Calcul des valeurs](#page-36-0) propres

• Obtention des [vecteurs propres](#page-57-0)

## <span id="page-31-0"></span>Plan

### <sup>2</sup> [Décomposition en valeurs propres](#page-27-0)

**KOD KARD KED KED ON YOUR** 

- **· [Présentation du problème](#page-28-0)**
- [Difficulté du problème](#page-31-0)

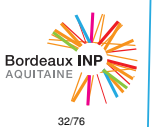

• Décomposition en [valeurs singulières](#page-3-0)

- [Décomposition en](#page-27-0) valeurs propres
- [Présentation du problème](#page-28-0)
- [Difficulté du problème](#page-31-0)
- [Calcul des valeurs](#page-36-0) propres
- Obtention des [vecteurs propres](#page-57-0)

## Difficulté du problème

Sondage : à votre avis, existe-t-il des méthodes directes pour le calcul des valeurs propres ?

- A oui, comme pour la résolution de systèmes linéaires
- B oui, mais elles sont trop coûteuse donc pas utilisées

**KEIN KARA KEIN EE YO QO** 

C non, il n'en existe pas

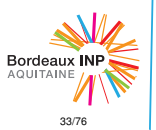

• Décomposition en [valeurs singulières](#page-3-0)

- [Décomposition en](#page-27-0) valeurs propres
- [Présentation du problème](#page-28-0)
- [Difficulté du problème](#page-31-0)
- [Calcul des valeurs](#page-36-0) propres

• Obtention des [vecteurs propres](#page-57-0)

## Difficulté du problème

On peut résoudre le problème en trouvant les racines d'un polynôme de degré *n* : le polynôme caractéristique.

$$
P_A(z) = \det(zld - A)
$$
  

$$
P_A(z) = z^n + \alpha_{n-1}z^{n-1} + \dots + \alpha_0
$$

Réciproquement, si on a un tel polynôme *P*(*z*), il existe une matrice compagnon dont *P* est le polynôme caractéristique :

$$
A_P = \begin{pmatrix} 0 & 0 & \cdots & 0 & -\alpha_0 \\ 1 & 0 & \cdots & 0 & -\alpha_1 \\ 0 & 1 & \cdots & 0 & -\alpha_2 \\ \vdots & & & & \vdots \\ 0 & 0 & \cdots & 1 & -\alpha_{n-1} \end{pmatrix}
$$

Calcul de EVD  $\Rightarrow$  Calcul des racines d'un polynôme

イロト イ押 トイヨ トイヨ トーヨー

 $000$ 

Donc les deux problèmes sont **équivalents** !

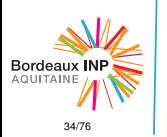

• Décomposition en [valeurs singulières](#page-3-0)

- [Décomposition en](#page-27-0) valeurs propres
- [Présentation du problème](#page-28-0)
- [Difficulté du problème](#page-31-0)
- [Calcul des valeurs](#page-36-0) propres
- Obtention des [vecteurs propres](#page-57-0)

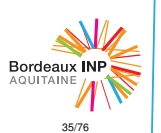

## Difficulté du problème

Existe-t-il donc une méthode directe pour le calcul des racines d'un polynôme ?

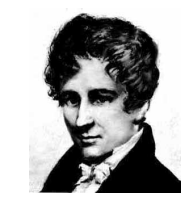

Abel (1802 - 1829), mathématicien norvégien, a montré qu'il n'existe pas de formule générale pour calculer les racines d'un polynôme de  $degree > 5$  avec les opérations usuelles  $(+, -, *, /, \sqrt{})$ (**théorème d'Abel-Ruffini**)

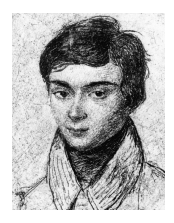

Galois (1811 - 1832), mathématicien français, confirme et généralise ce résultat dans sa **théorie de Galois**.

Voir le chapitre 4 pour le calcul des racines d'un polynôme en pratique.

• Décomposition en [valeurs singulières](#page-3-0)

- [Décomposition en](#page-27-0) valeurs propres
- [Présentation du problème](#page-28-0)
- [Difficulté du problème](#page-31-0)
- [Calcul des valeurs](#page-36-0) propres
- Obtention des [vecteurs propres](#page-57-0)

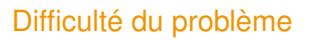

Existe-t-il des méthodes directes pour le calcul des valeurs propres ?

- A oui, comme pour la résolution de systèmes linéaires
- B oui, mais elles sont trop coûteuse donc pas utilisées

**KEIN KARA KEIN EE YO QO** 

C non, il n'en existe pas

Heureusement, il existe des méthodes itératives assez efficaces.

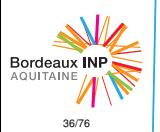
<span id="page-36-0"></span>Plan

• Décomposition en [valeurs singulières](#page-3-0)

• [Décomposition en](#page-27-0) valeurs propres

### • [Calcul des valeurs](#page-36-0) propres

[- Méthode de Jacobi](#page-37-0)

[- Transformations vers des](#page-43-0) matrices plus simples

[- Méthode dichotomique](#page-49-0)

[- Méthode QR](#page-53-0)

• Obtention des [vecteurs propres](#page-57-0) [Décomposition en valeurs singulières](#page-3-0)

[Décomposition en valeurs propres](#page-27-0)

<sup>3</sup> [Calcul des valeurs propres](#page-36-0)

[Obtention des vecteurs propres](#page-57-0)

イロン イ押ン イミン イヨン・ヨー

 $QQQ$ 

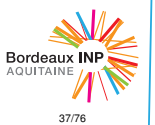

• Décomposition en [valeurs singulières](#page-3-0)

• [Décomposition en](#page-27-0) valeurs propres

• [Calcul des valeurs](#page-36-0) propres

[- Méthode de Jacobi](#page-37-0)

[- Transformations vers des](#page-43-0) matrices plus simples

[- Méthode dichotomique](#page-49-0)

[- Méthode QR](#page-53-0)

• Obtention des [vecteurs propres](#page-57-0)

## <span id="page-37-0"></span>Plan

### <sup>3</sup> [Calcul des valeurs propres](#page-36-0) [Méthode de Jacobi](#page-37-0)

[Transformations vers des matrices plus simples](#page-43-0)

**KEIKARIKEIKEI DRA** 

- [Méthode dichotomique](#page-49-0)
- [Méthode QR](#page-53-0)

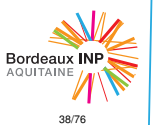

• Décomposition en [valeurs singulières](#page-3-0)

• [Décomposition en](#page-27-0) valeurs propres

• [Calcul des valeurs](#page-36-0) propres

[- Méthode de Jacobi](#page-37-0)

[- Transformations vers des](#page-43-0) matrices plus simples

[- Méthode dichotomique](#page-49-0)

[- Méthode QR](#page-53-0)

• Obtention des [vecteurs propres](#page-57-0)

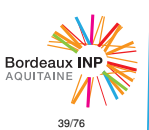

## Méthode de Jacobi

Commençons par une première méthode itérative : la méthode de Jacobi.

### Principe

Dans le cas symétrique réel, la méthode de Jacobi permet de se ramener à la forme diagonale à partir de rotations.

$$
{}^tO_k.A.O_k \underset{k\to\infty}{\longrightarrow} D
$$

où :

- *D* est une matrice diagonale.
- **e** les  $O_k$  sont des matrices de rotations, donc orthogonales.

**KOD KOD KED KED E VOLC** 

• Décomposition en [valeurs singulières](#page-3-0)

- [Décomposition en](#page-27-0) valeurs propres
- [Calcul des valeurs](#page-36-0) propres
- [Méthode de Jacobi](#page-37-0)
- [Transformations vers des](#page-43-0) matrices plus simples
- [Méthode dichotomique](#page-49-0)
- [Méthode QR](#page-53-0)
- Obtention des [vecteurs propres](#page-57-0)

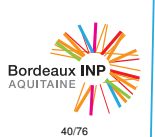

## Méthode de Jacobi

Soit *p* un indice de ligne et *q* un indice de colonne, et un réel  $\theta \in ]-\pi;\pi]$ , alors :

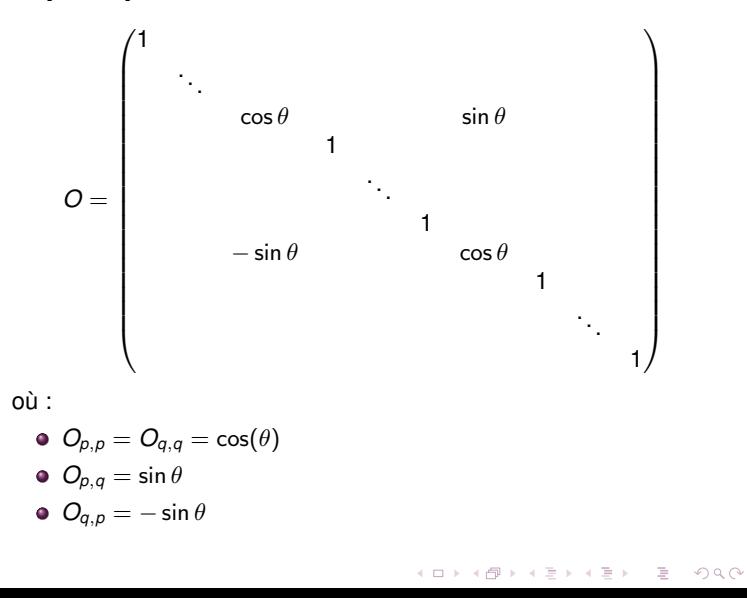

• Décomposition en [valeurs singulières](#page-3-0)

- [Décomposition en](#page-27-0) valeurs propres
- [Calcul des valeurs](#page-36-0) propres
- [Méthode de Jacobi](#page-37-0)
- [Transformations vers des](#page-43-0) matrices plus simples
- [Méthode dichotomique](#page-49-0)
- [Méthode QR](#page-53-0)
- Obtention des [vecteurs propres](#page-57-0)

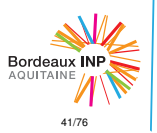

## Méthode de Jacobi

### Exemple de matrice *Q<sup>k</sup>*

Considérons la transformation d'une matrice *A*, restreinte aux lignes *p* et *q*. On a :  $B = {}^tO.A.O$ 

$$
B=\begin{pmatrix} b_{\rho,\rho} & b_{\rho,q}\\ b_{q,\rho} & b_{q,q} \end{pmatrix}
$$

$$
= \begin{pmatrix} \cos \theta & -\sin \theta \\ \sin \theta & \cos \theta \end{pmatrix} \cdot \begin{pmatrix} a_{\rho,\rho} & a_{\rho,q} \\ a_{q,\rho} & a_{q,q} \end{pmatrix} \cdot \begin{pmatrix} \cos \theta & \sin \theta \\ -\sin \theta & \cos \theta \end{pmatrix}
$$

Choisir  $\theta \in ]-\frac{\pi}{4}$ ;  $\frac{\pi}{4}[$  tel que  $b_{p,q}$  et  $b_{q,p}$  soient nuls. Si  $b_{p,q}$  et  $b_{q,p}$ sont nuls alors  $\theta = 0$ , sinon,

$$
\begin{aligned} b_{\rho,q} = b_{q,\rho} = a_{\rho,q}cos(2\theta) + \frac{a_{\rho,\rho} - a_{q,q}}{2}sin(2\theta) \\ \Rightarrow cotan(2\theta) = \frac{a_{q,q} - a_{\rho,\rho}}{2a_{\rho,q}} \end{aligned}
$$

• Décomposition en [valeurs singulières](#page-3-0)

• [Décomposition en](#page-27-0) valeurs propres

• [Calcul des valeurs](#page-36-0) propres

[- Méthode de Jacobi](#page-37-0)

[- Transformations vers des](#page-43-0) matrices plus simples

[- Méthode dichotomique](#page-49-0)

[- Méthode QR](#page-53-0)

• Obtention des [vecteurs propres](#page-57-0)

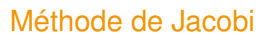

### Itérations

Soient les matrices  $A_0 = A$  et  $O_0 = Id$ , on construit la suite telle que :

$$
\begin{cases} A_{k+1} = {}^tO.A_k.O \\ O_{k+1} = O_k.O \end{cases}
$$

Étapes de l'algorithme :

- **c** choisir un élément extradiagonal  $a_{p,q}$  de A non nuls;
- construire la matrice de rotation *O* adaptée à cet élément;

**KEIN KARA KEIN EE YO QO** 

construire la matrice *<sup>t</sup>O*.*A*.*O*.

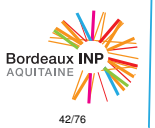

• Décomposition en [valeurs singulières](#page-3-0)

- [Décomposition en](#page-27-0) valeurs propres
- [Calcul des valeurs](#page-36-0) propres
- [Méthode de Jacobi](#page-37-0)
- [Transformations vers des](#page-43-0) matrices plus simples
- [Méthode dichotomique](#page-49-0)
- [Méthode QR](#page-53-0)
- Obtention des [vecteurs propres](#page-57-0)

# Bordeaux INI **AQUITAINE** 43/76

## Méthode de Jacobi

### **Optimisations**

Seules les *p* -ièmes et *q* -ièmes lignes et colonnes de la matrice *A* sont modifiées à chaque itération :

$$
\begin{cases} b_{i,j} = a_{i,j} & \text{si } i, j \neq p, q \\ b_{p,i} = a_{p,i} \cos \theta - a_{q,i} \sin \theta & \text{si } i \neq p, q \\ b_{q,i} = a_{p,i} \sin \theta - a_{q,i} \cos \theta & \text{si } i \neq p, q \\ b_{p,p} = a_{p,p} - a_{p,q} \tan \theta \\ b_{q,q} = a_{p,p} + a_{p,q} \tan \theta \\ b_{p,q} = b_{q,p} = 0 \end{cases}
$$

### Bilan

- Choix du pivot : élément extra-diagonal de norme maximal ⇒ assure la convergence
- $\bullet$  Complexité :  $\mathcal{O}(n)$  à chaque étape

• Décomposition en [valeurs singulières](#page-3-0)

- [Décomposition en](#page-27-0) valeurs propres
- [Calcul des valeurs](#page-36-0) propres
- [Méthode de Jacobi](#page-37-0)
- [Transformations vers des](#page-43-0) matrices plus simples
- [Méthode dichotomique](#page-49-0)
- [Méthode QR](#page-53-0)
- Obtention des [vecteurs propres](#page-57-0)

<span id="page-43-0"></span>Plan

### <sup>3</sup> [Calcul des valeurs propres](#page-36-0)

[Méthode de Jacobi](#page-37-0)

### • [Transformations vers des matrices plus simples](#page-43-0)

**KEIKARIKEIKEI DRA** 

- [Méthode dichotomique](#page-49-0)
- [Méthode QR](#page-53-0)

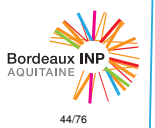

- Décomposition en [valeurs singulières](#page-3-0)
- [Décomposition en](#page-27-0) valeurs propres
- [Calcul des valeurs](#page-36-0) propres
- [Méthode de Jacobi](#page-37-0)
- [Transformations vers des](#page-43-0) matrices plus simples
- [Méthode dichotomique](#page-49-0)
- [Méthode QR](#page-53-0)
- Obtention des [vecteurs propres](#page-57-0)

## Transformations vers des matrices plus simples

Avec un algorithme direct, on peut néanmoins simplifier la forme de la matrice :

- EVD d'une matrice symétrique : se ramener à une matrice tridiagonale
- EVD d'une matrice non symétrique : se ramener à une matrice de Hessenberg
- SVD : se ramener à une matrice bidiagonale (cf. projet)

## Matrice de Hessenberg

C'est une matrice «presque triangulaire».

Une matrice de Hessenberg supérieure est une matrice triangulaire supérieure avec une sous-diagonale.

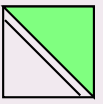

**KOD KOD KED KED E VOLC** 

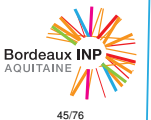

• Décomposition en [valeurs singulières](#page-3-0)

• [Décomposition en](#page-27-0) valeurs propres

- [Calcul des valeurs](#page-36-0) propres
- [Méthode de Jacobi](#page-37-0)

[- Transformations vers des](#page-43-0) matrices plus simples

[- Méthode dichotomique](#page-49-0)

[- Méthode QR](#page-53-0)

• Obtention des [vecteurs propres](#page-57-0)

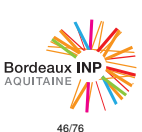

## Transformations vers des matrices plus simples

On va procéder en transformant *A* à l'aide d'un algorithme direct puis un algorithme itératif :

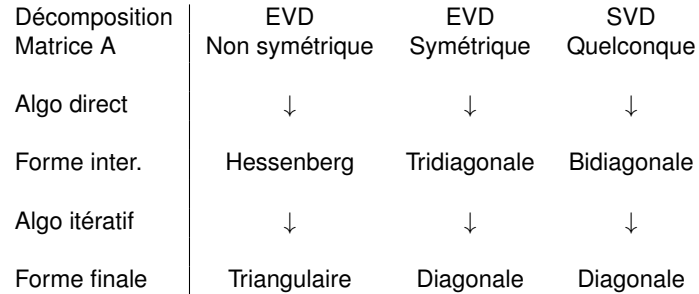

Et à partir de ces formes finales, on peut trouver les valeurs propres et singulières sur la diagonale.

• Décomposition en [valeurs singulières](#page-3-0)

• [Décomposition en](#page-27-0) valeurs propres

• [Calcul des valeurs](#page-36-0) propres

[- Méthode de Jacobi](#page-37-0)

[- Transformations vers des](#page-43-0) matrices plus simples

[- Méthode dichotomique](#page-49-0)

[- Méthode QR](#page-53-0)

• Obtention des [vecteurs propres](#page-57-0)

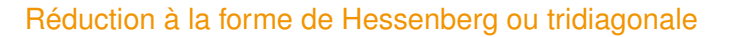

Pour concerver les valeurs propres, on applique des transformations unitaires : des changements de base avec des matrices *Q* unitaires (rotations, réflexions).

*A* → *Q* <sup>∗</sup>*AQ*

### Une mauvaise idée (a priori)

Utiliser une matrice de Householder pour triangulariser :

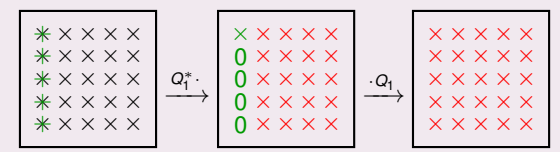

On modifie toutes les lignes en multipliant par *Q* ∗ <sup>1</sup> à gauche, donc toutes les colonnes en multipliant par *Q*<sup>1</sup> à droite.

KORK ERKER ER KENNET

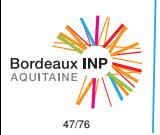

• Décomposition en [valeurs singulières](#page-3-0)

• [Décomposition en](#page-27-0) valeurs propres

• [Calcul des valeurs](#page-36-0) propres

[- Méthode de Jacobi](#page-37-0)

- [Transformations vers des](#page-43-0) matrices plus simples
- [Méthode dichotomique](#page-49-0)
- [Méthode QR](#page-53-0)

• Obtention des [vecteurs propres](#page-57-0)

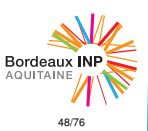

## Réduction à la forme de Hessenberg ou tridiagonale

### Une bonne idée

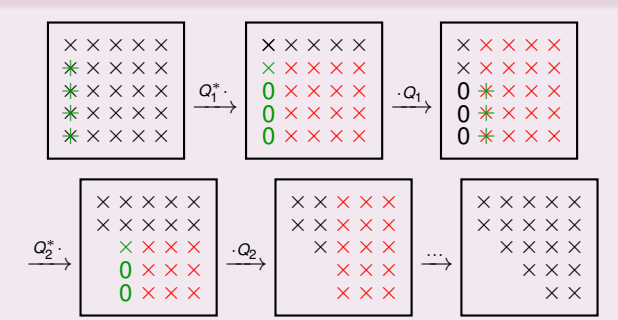

On utilise Householder pour se ramener à la forme Hessenberg.

Dans le cas symétrique, la multiplication par *Q<sup>k</sup>* éliminera aussi les coefficients de la ligne  $k \to$  forme finale tridiagonale.

イロト イ押 トイヨ トイヨ トーヨー

 $QQQ$ 

- Décomposition en [valeurs singulières](#page-3-0)
- [Décomposition en](#page-27-0) valeurs propres
- [Calcul des valeurs](#page-36-0) propres
- [Méthode de Jacobi](#page-37-0)
- [Transformations vers des](#page-43-0) matrices plus simples
- [Méthode dichotomique](#page-49-0)
- [Méthode QR](#page-53-0)
- Obtention des [vecteurs propres](#page-57-0)

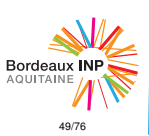

## Réduction à la forme bidiagonale pour la SVD

Pour le calcul de la SVD, le problème est différent car on construit 2 bases distinctes. On n'est pas obligé d'appliquer 2 similitudes inverses à droite et à gauche, mais simplement 2 transformations unitaires :

 $A \rightarrow Q_i \cdot A \cdot Q_B$ 

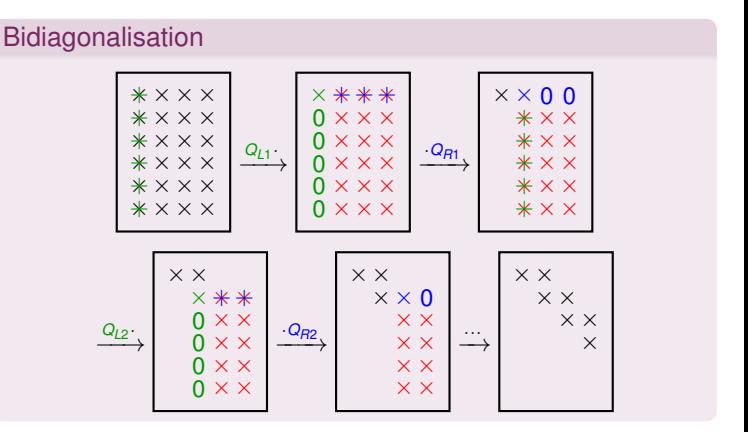

イロト イ押 トイヨト イヨト ニヨー  $QQQ$ 

• Décomposition en [valeurs singulières](#page-3-0)

- [Décomposition en](#page-27-0) valeurs propres
- [Calcul des valeurs](#page-36-0) propres
- [Méthode de Jacobi](#page-37-0)

[- Transformations vers des](#page-43-0) matrices plus simples

- [Méthode dichotomique](#page-49-0)
- [Méthode QR](#page-53-0)
- Obtention des [vecteurs propres](#page-57-0)

<span id="page-49-0"></span>Plan

### <sup>3</sup> [Calcul des valeurs propres](#page-36-0)

- [Méthode de Jacobi](#page-37-0)
- [Transformations vers des matrices plus simples](#page-43-0)

**KEIKARIKEIKEI DRA** 

- [Méthode dichotomique](#page-49-0)
- [Méthode QR](#page-53-0)

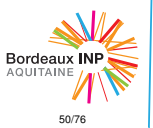

- Décomposition en [valeurs singulières](#page-3-0)
- [Décomposition en](#page-27-0) valeurs propres
- [Calcul des valeurs](#page-36-0) propres
- [Méthode de Jacobi](#page-37-0)
- [Transformations vers des](#page-43-0) matrices plus simples
- [Méthode dichotomique](#page-49-0)
- [Méthode QR](#page-53-0)
- Obtention des [vecteurs propres](#page-57-0)

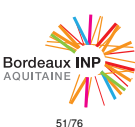

## Méthode dichotomique

Dans le cas symétrique, considérons la matrice tridiagonale obtenue :

$$
\begin{pmatrix} b_1 & c_1 & & & \\ c_1 & b_2 & c_2 & & \\ & \ddots & \ddots & \ddots & \\ & & c_{n-2} & b_{n-1} & c_{n-1} \\ & & & c_{n-1} & b_n \end{pmatrix}
$$

### Polynôme caratéristique

Si on considère *A<sup>k</sup>* la matrice restreinte aux *k* premières lignes et colonnes, on a les polynôme caratéristiques suivants :

$$
\begin{cases} P_0(X) = 1 \\ P_1(X) = b_1 - X \\ P_k(X) = (b_k - X)P_{k-1}(X) - c_{k-1}^2 P_{k-2}(X) \end{cases}
$$

**KED KARD KED KED E YORA** 

• Décomposition en [valeurs singulières](#page-3-0)

• [Décomposition en](#page-27-0) valeurs propres

- [Calcul des valeurs](#page-36-0) propres
- [Méthode de Jacobi](#page-37-0)

[- Transformations vers des](#page-43-0) matrices plus simples

- [Méthode dichotomique](#page-49-0)
- [Méthode QR](#page-53-0)

• Obtention des [vecteurs propres](#page-57-0)

## Méthode dichotomique

Supposons avoir des valeurs propres toutes distinctes.

## Propriétés des polynômes caractéristiques *P<sup>k</sup>*

- *P<sup>k</sup>* de degré *k*
- lim*x*→−∞ *P<sup>k</sup>* (*x*) = +∞ et lim*x*→+<sup>∞</sup> *P<sup>k</sup>* (*x*) = (−1) *<sup>k</sup>*∞
- si *x* est racine du polynôme *P<sup>k</sup>* , alors *Pk*−1(*x*) et *Pk*+1(*x*) sont non nuls et de signes opposés

**KOD KOD KED KED E VOLC** 

### Calcul des valeurs propres

Recherche des racines des  $P_k(X)$ 

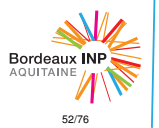

• Décomposition en [valeurs singulières](#page-3-0)

- [Décomposition en](#page-27-0) valeurs propres
- [Calcul des valeurs](#page-36-0) propres
- [Méthode de Jacobi](#page-37-0)

[- Transformations vers des](#page-43-0) matrices plus simples

- [Méthode dichotomique](#page-49-0)
- [Méthode QR](#page-53-0)
- Obtention des [vecteurs propres](#page-57-0)

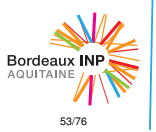

## Recherche des racines

Tableau des variations de ces polynômes :

Variations de  $P_0$ :

Variations de  $P_1$ :

Variations de  $P_2$ :

Variations de  $P_3$ :

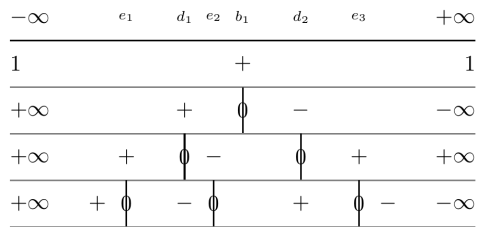

**KEIKARIKEIKEI DRA** 

Voir chapitre 4 pour la méthode de localisation des racines de cette suite.

• Décomposition en [valeurs singulières](#page-3-0)

- [Décomposition en](#page-27-0) valeurs propres
- [Calcul des valeurs](#page-36-0) propres
- [Méthode de Jacobi](#page-37-0)
- [Transformations vers des](#page-43-0) matrices plus simples
- [Méthode dichotomique](#page-49-0)
- [Méthode QR](#page-53-0)
- Obtention des [vecteurs propres](#page-57-0)

## <span id="page-53-0"></span>Plan

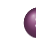

### <sup>3</sup> [Calcul des valeurs propres](#page-36-0)

- [Méthode de Jacobi](#page-37-0)
- [Transformations vers des matrices plus simples](#page-43-0)

**KEIKARIKEIKEI DRA** 

- [Méthode dichotomique](#page-49-0)
- [Méthode QR](#page-53-0)

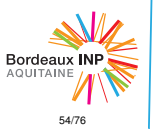

• Décomposition en [valeurs singulières](#page-3-0)

- [Décomposition en](#page-27-0) valeurs propres
- [Calcul des valeurs](#page-36-0) propres
- [Méthode de Jacobi](#page-37-0)
- [Transformations vers des](#page-43-0) matrices plus simples
- [Méthode dichotomique](#page-49-0)
- [Méthode QR](#page-53-0)
- Obtention des [vecteurs propres](#page-57-0)

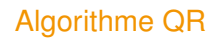

Un algorithme itératif simple à implémenter en utilisant la factorisation QR sur la matrice Hessenberg ou tridiagonale obtenue :

**KORKARA KERKER DI YOKA** 

### Algorithme

- $A^{(0)} = A$
- Pour  $k = 1, 2, ...$
- $Q^{(k)}$ ,  $R^{(k)} \leftarrow$  *factoQR*( $A^{(k-1)}$ )  $\bullet$
- $A^{(k)} \leftarrow R^{(k)} . Q^{(k)}$

### **Remarque**

Condition d'arrêt pas évidente à choisir.

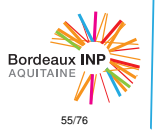

• Décomposition en [valeurs singulières](#page-3-0)

• [Décomposition en](#page-27-0) valeurs propres

• [Calcul des valeurs](#page-36-0) propres

[- Méthode de Jacobi](#page-37-0)

[- Transformations vers des](#page-43-0) matrices plus simples

[- Méthode dichotomique](#page-49-0)

[- Méthode QR](#page-53-0)

• Obtention des [vecteurs propres](#page-57-0)

## Algorithme QR

### Théorème : convergence de la méthode QR

Si *A* est diagonalisable et ses valeurs propres  $\{\lambda_1, \ldots, \lambda_n\}$  sont distinctes, telles que :  $|\lambda_1| > |\lambda_2| > \ldots > |\lambda_n|$ , alors :

$$
\begin{cases}\n\lim_{k\to\infty} a_{i,j}^{(k)} = \lambda_i \\
\lim_{k\to\infty} a_{i,j}^{(k)} = 0 \quad \forall j < i\n\end{cases}
$$

On converge vers une matrice :

$$
A^{(k)} = \left(\begin{array}{c} \lambda_1 \\ \lambda_2 \\ \lambda_3 \end{array}\right)
$$

**KEIKARIKEIKEI DRA** 

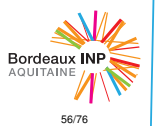

• Décomposition en [valeurs singulières](#page-3-0)

• [Décomposition en](#page-27-0) valeurs propres

• [Calcul des valeurs](#page-36-0) propres

[- Méthode de Jacobi](#page-37-0)

[- Transformations vers des](#page-43-0) matrices plus simples

[- Méthode dichotomique](#page-49-0)

[- Méthode QR](#page-53-0)

• Obtention des [vecteurs propres](#page-57-0)

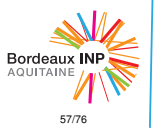

## Algorithme QR

### **Remarque**

L'algorithme préserve la forme de la matrice (tridiagonale ou Hessenberg) à chaque étape.

### **Remarque**

Plus les valeurs propres seront de module proche, plus la convergence sera lente. Il existe des algorithmes optimisés qui utilisent des décalages :

$$
Q^{(k)}, B^{(k)} \leftarrow \mathit{factorQR}(A^{(k-1)} - \sigma_{(k-1)} \mathit{Id})
$$

où σ(*k*−1) est l'estimation d'une valeur propre.

### **Convergence**

Les itérations sont chères (rappel : factorisation QR en  $\mathcal{O}(n^3)$  en général, même si on peut optimiser dans le cas tridiagonal), mais la convergence est généralement rapide.

<span id="page-57-0"></span>Plan

• Décomposition en [valeurs singulières](#page-3-0)

- [Décomposition en](#page-27-0) valeurs propres
- [Calcul des valeurs](#page-36-0) propres

#### • Obtention des [vecteurs propres](#page-57-0)

[- Méthode de la puissance](#page-59-0) itérée

[- Méthode de la puissance](#page-62-0) inverse avec décalage

- [Résumé](#page-65-0)
- Un vecteur propre à [quelques milliards de dollars](#page-67-0)

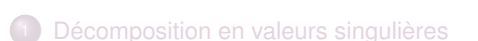

[Décomposition en valeurs propres](#page-27-0)

[Calcul des valeurs propres](#page-36-0)

### <sup>4</sup> [Obtention des vecteurs propres](#page-57-0)

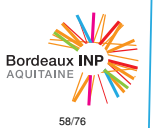

• Décomposition en [valeurs singulières](#page-3-0)

• [Décomposition en](#page-27-0) valeurs propres

• [Calcul des valeurs](#page-36-0) propres

#### • Obtention des [vecteurs propres](#page-57-0)

[- Méthode de la puissance](#page-59-0) itérée

[- Méthode de la puissance](#page-62-0) inverse avec décalage

[- Résumé](#page-65-0)

- Un vecteur propre à [quelques milliards de dollars](#page-67-0)

Le quotient de Rayleigh d'un vecteur  $x \in \mathbb{R}^n$  non nul est :

$$
r(x) = \frac{t_{XX}}{t_{XX}}
$$

- $\bullet$  Si *x* est un vecteur propre :  $r(x) = \lambda$  la valeur propre associée.
- Sinon, *r*(*x*) est la meilleure valeur propre à considérer si *x* est proche, mais pas forcément égal à un vecteur propre.

KORK ERKER ER KENNET

### **Remarque**

**Définition** 

Quotient de Rayleigh

Avec un vecteur normalisé en norme 2, on a  $r(x) = {^t}xAx$ .

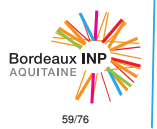

• Décomposition en [valeurs singulières](#page-3-0)

- [Décomposition en](#page-27-0) valeurs propres
- [Calcul des valeurs](#page-36-0) propres
- Obtention des [vecteurs propres](#page-57-0)

#### [- Méthode de la puissance](#page-59-0) itérée

[- Méthode de la puissance](#page-62-0) inverse avec décalage

[- Résumé](#page-65-0)

- Un vecteur propre à [quelques milliards de dollars](#page-67-0)

## <span id="page-59-0"></span>Plan

## <sup>4</sup> [Obtention des vecteurs propres](#page-57-0)

### [Méthode de la puissance itérée](#page-59-0)

- $\qquad \qquad \Box$ [Méthode de la puissance inverse avec décalage](#page-62-0)
- [Résumé](#page-65-0)
- [Un vecteur propre à quelques milliards de dollars](#page-67-0)

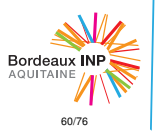

• Décomposition en [valeurs singulières](#page-3-0)

• [Décomposition en](#page-27-0) valeurs propres

• [Calcul des valeurs](#page-36-0) propres

• Obtention des [vecteurs propres](#page-57-0)

[- Méthode de la puissance](#page-59-0) itérée

[- Méthode de la puissance](#page-62-0) inverse avec décalage

[- Résumé](#page-65-0)

- Un vecteur propre à [quelques milliards de dollars](#page-67-0)

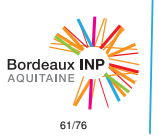

## Méthode de la puissance itérée

### Idée

Un vecteur propre en particulier est facilement identifiable : celui associé à la plus grande valeur propre (en module).

Soient (*e*1, . . . , *en*) une base de vecteurs propres associés aux valeurs propres  $\{\lambda_1, \ldots, \lambda_n\}$ , classées :  $|\lambda_1| > |\lambda_2| > \ldots > |\lambda_n|$ 

Soit  $x_0 \neq 0$ , on étudie la suite des  $x_k = A^k x_0$ . Dans la base  $(e_i)$  :

$$
\begin{cases}\n x_0 = \alpha_1 e_1 + \alpha_2 e_2 + \ldots + \alpha_n e_n \\
 x_k = \lambda_1^k \alpha_1 e_1 + \lambda_2^k \alpha_2 e_2 + \ldots + \lambda_n^k \alpha_n e_n\n\end{cases}
$$

KORK ERKER ER KENNET

Si  $|\lambda_1| > |\lambda_2|$ , asymptotiquement  $||x_k|| \xrightarrow[k \to \infty]{} |\lambda_1|^k$ 

- Décomposition en [valeurs singulières](#page-3-0)
- [Décomposition en](#page-27-0) valeurs propres
- [Calcul des valeurs](#page-36-0) propres
- Obtention des [vecteurs propres](#page-57-0)
- [Méthode de la puissance](#page-59-0) itérée
- [Méthode de la puissance](#page-62-0) inverse avec décalage
- [Résumé](#page-65-0)
- Un vecteur propre à [quelques milliards de dollars](#page-67-0)

# Méthode de la puissance itérée

### Algorithme

- Choisir  $x_0 \neq 0$
- $\bullet$  Pour  $k = 1, \ldots$
- $x_{k+1} \leftarrow \frac{Ax_k}{||Ax_k||}$ : multiplication par *A* et normalisation  $\bullet$
- $\lambda_{k+1} \leftarrow \,^t\!X_{k+1}A\!X_{k+1}$  : quotient de Rayleigh  $\bullet$

### **Convergence**

Si on a bien  $|\lambda_1| > |\lambda_2|$ , on converge vers le vecteur propre associé à  $\lambda_1$ .

### **Remarque**

Si on effectue l'algorithme sur A<sup>-1</sup>, on converge vers le vecteur propre associé à la plus petite valeur propre de *A* (en module). C'est l'algorithme de la puissance inverse. On remplace la multiplication  $x_{k+1} = A^{-1}x_k$  par la résolution du système  $Ax_{k+1} = x_k$ .

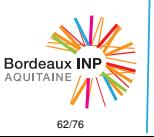

• Décomposition en [valeurs singulières](#page-3-0)

- [Décomposition en](#page-27-0) valeurs propres
- [Calcul des valeurs](#page-36-0) propres
- Obtention des [vecteurs propres](#page-57-0)

[- Méthode de la puissance](#page-59-0) itérée

[- Méthode de la puissance](#page-62-0) inverse avec décalage

[- Résumé](#page-65-0)

- Un vecteur propre à [quelques milliards de dollars](#page-67-0) <span id="page-62-0"></span>Plan

### <sup>4</sup> [Obtention des vecteurs propres](#page-57-0)

- [Méthode de la puissance itérée](#page-59-0)
- [Méthode de la puissance inverse avec décalage](#page-62-0)
- [Résumé](#page-65-0)
- [Un vecteur propre à quelques milliards de dollars](#page-67-0)

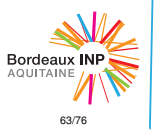

• Décomposition en [valeurs singulières](#page-3-0)

• [Décomposition en](#page-27-0) valeurs propres

• [Calcul des valeurs](#page-36-0) propres

• Obtention des [vecteurs propres](#page-57-0)

[- Méthode de la puissance](#page-59-0) itérée

[- Méthode de la puissance](#page-62-0) inverse avec décalage

[- Résumé](#page-65-0)

- Un vecteur propre à [quelques milliards de dollars](#page-67-0)

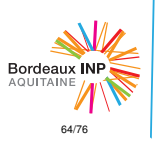

## Méthode de la puissance inverse avec décalage

Cette méthode permet de chercher un vecteur propre en ciblant la valeur propre  $\lambda$  qui lui est associée.

Soit  $\lambda$  une valeur proche mais différente de  $\lambda$  (plus proche que les autres valeurs propres).

Soit *x* un vecteur, et on cherche *y* solution du système :

$$
(A-\tilde{\lambda}.Id)y=x
$$

Dans la base de vecteurs propres :

$$
\begin{cases}\n x = \alpha_1 e_1 + \alpha_2 e_2 + \dots + \alpha_n e_n \\
 y = \gamma_1 e_1 + \gamma_2 e_2 + \dots + \gamma_n e_n \\
 (A - \tilde{\lambda} A J) y = (\lambda_1 - \tilde{\lambda}) \gamma_1 e_1 + (\lambda_2 - \tilde{\lambda}) \gamma_2 e_2 + \dots + (\lambda_n - \tilde{\lambda}) \gamma_n e_n\n\end{cases}
$$
\n
$$
d' \text{ol} : \forall k
$$
\n
$$
\gamma_k = \frac{\alpha_k}{\lambda_k - \tilde{\lambda}}
$$

Construction :  $x_0 \neq 0$  et une suite  $(x_k)$  :

$$
(A-\tilde{\lambda}.Id)x_{k+1}=x_k
$$

**KOD KOD KED KED E VOLC** 

• Décomposition en [valeurs singulières](#page-3-0)

- [Décomposition en](#page-27-0) valeurs propres
- [Calcul des valeurs](#page-36-0) propres
- Obtention des [vecteurs propres](#page-57-0)

[- Méthode de la puissance](#page-59-0) itérée

[- Méthode de la puissance](#page-62-0) inverse avec décalage

[- Résumé](#page-65-0)

- Un vecteur propre à [quelques milliards de dollars](#page-67-0)

## Méthode de la puissance inverse avec décalage

Compostante par composante, (*x<sup>k</sup>* ) est une suite géométrique de raison  $\frac{1}{\lambda_k - \tilde{\lambda}}$ .

## Algorithme

- Choisir  $x_0 \neq 0$
- Pour  $k = 1, \ldots$
- $x_{k+1} \leftarrow$  Résolution de  $(A \tilde{\lambda} \cdot Id)x_{k+1} = x_k$  $\bullet$

$$
\bullet \qquad x_{k+1} \leftarrow \frac{x_{k+1}}{||x_{k+1}||}
$$

 $\tilde{\lambda} \leftarrow \frac{t}{X_{k+1}} A x_{k+1}$  : quotient de Rayleigh (optionnel)  $\bullet$ 

### **Remarques**

- C'est la méthode de la puissance itérée sur la matrice  $(A - \tilde{\lambda}.Id)^{-1}$
- **On fait une fois la factorisation LU sur** *A* −  $\tilde{\lambda}$ . Id, et on fait les résolutions triangulaires  $L.U.x_{k+1} = x_k$  à chaque étape.
- $\bullet$  On peut modifier  $\tilde{\lambda}$  à la dernière étape, mais il faut alors refaire la factorisation LU de la nouvelle matrice pour la résolution suivante.

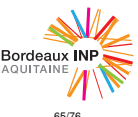

• Décomposition en [valeurs singulières](#page-3-0)

- [Décomposition en](#page-27-0) valeurs propres
- [Calcul des valeurs](#page-36-0) propres
- Obtention des [vecteurs propres](#page-57-0)

[- Méthode de la puissance](#page-59-0) itérée

[- Méthode de la puissance](#page-62-0) inverse avec décalage

#### [- Résumé](#page-65-0)

- Un vecteur propre à [quelques milliards de dollars](#page-67-0)

## <span id="page-65-0"></span>Plan

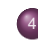

### <sup>4</sup> [Obtention des vecteurs propres](#page-57-0)

- [Méthode de la puissance itérée](#page-59-0)
- [Méthode de la puissance inverse avec décalage](#page-62-0)
- **·** [Résumé](#page-65-0)
- [Un vecteur propre à quelques milliards de dollars](#page-67-0)

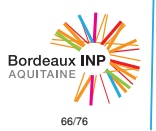

- Décomposition en [valeurs singulières](#page-3-0)
- [Décomposition en](#page-27-0) valeurs propres
- [Calcul des valeurs](#page-36-0) propres
- Obtention des [vecteurs propres](#page-57-0)
- [Méthode de la puissance](#page-59-0) itérée
- [Méthode de la puissance](#page-62-0) inverse avec décalage
- [Résumé](#page-65-0)
- Un vecteur propre à [quelques milliards de dollars](#page-67-0)

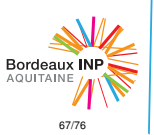

## Résumé de convergence

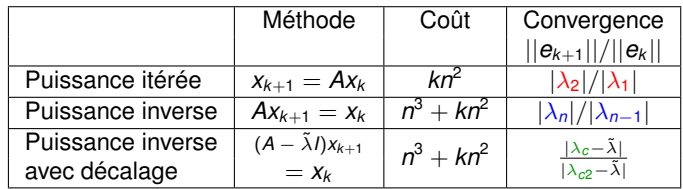

Avec :

- $\lambda_1$  : valeur propre la plus grande (en module)
- $\lambda_2$  : deuxième valeur propre la plus grande (en module)
- $\bullet \lambda_n$ : valeur propre la plus petite (en module)
- **•**  $\lambda_{n-1}$  : deuxième valeur propre la plus petite (en module)
- $\bullet \lambda_c$ : valeur propre la plus proche de  $\tilde{\lambda}$
- $\lambda_{c2}$  : deuxième valeur propre la plus proche de  $\lambda$

• Décomposition en [valeurs singulières](#page-3-0)

- [Décomposition en](#page-27-0) valeurs propres
- [Calcul des valeurs](#page-36-0) propres
- Obtention des [vecteurs propres](#page-57-0)

[- Méthode de la puissance](#page-59-0) itérée

[- Méthode de la puissance](#page-62-0) inverse avec décalage

[- Résumé](#page-65-0)

- Un vecteur propre à [quelques milliards de dollars](#page-67-0) <span id="page-67-0"></span>Plan

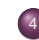

### <sup>4</sup> [Obtention des vecteurs propres](#page-57-0)

- [Méthode de la puissance itérée](#page-59-0)
- [Méthode de la puissance inverse avec décalage](#page-62-0)
- [Résumé](#page-65-0)
- [Un vecteur propre à quelques milliards de dollars](#page-67-0)

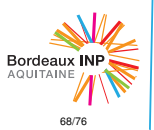

- Décomposition en [valeurs singulières](#page-3-0)
- [Décomposition en](#page-27-0) valeurs propres
- [Calcul des valeurs](#page-36-0) propres
- Obtention des [vecteurs propres](#page-57-0)
- [Méthode de la puissance](#page-59-0) itérée
- [Méthode de la puissance](#page-62-0) inverse avec décalage
- [Résumé](#page-65-0)
- Un vecteur propre à [quelques milliards de dollars](#page-67-0)

## Le problème

Le problème d'un moteur de recherche :

- localiser les pages web;
- les indexer;
- **e** les classer selon leur ordre d'importance.

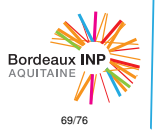

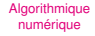

• Décomposition en [valeurs singulières](#page-3-0)

- [Décomposition en](#page-27-0) valeurs propres
- [Calcul des valeurs](#page-36-0) propres
- Obtention des [vecteurs propres](#page-57-0)
- [Méthode de la puissance](#page-59-0) itérée
- [Méthode de la puissance](#page-62-0) inverse avec décalage
- [Résumé](#page-65-0)
- Un vecteur propre à [quelques milliards de dollars](#page-67-0)

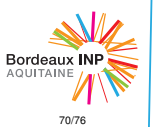

## Un modèle de classement démocratique

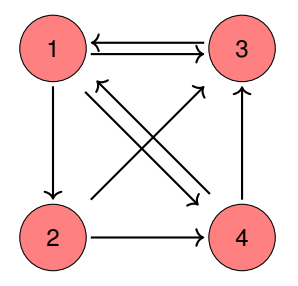

### Première idée

Classer une page selon le nombre de pages qui pointent dessus : nombre de pointeurs entrants.

Problème : un lien qui vient d'un «petit site» a le même poids qu'un lien qui vient d'un «gros site».

• Décomposition en [valeurs singulières](#page-3-0)

• [Décomposition en](#page-27-0) valeurs propres

• [Calcul des valeurs](#page-36-0) propres

• Obtention des [vecteurs propres](#page-57-0)

[- Méthode de la puissance](#page-59-0) itérée

[- Méthode de la puissance](#page-62-0) inverse avec décalage

[- Résumé](#page-65-0)

- Un vecteur propre à [quelques milliards de dollars](#page-67-0)

## Pondération des pointeurs

### Deuxième idée

Affecter un poids à chaque lien et noter les pages en sommant les poids des pointeurs entrants.

On écrit le système linéaire :

$$
\begin{cases}\n x_1 = x_2 \\
 x_2 = x_1 \\
 x_3 = x_1 + x_2 \\
 x_4 = x_1 + x_2\n\end{cases} + x_4
$$

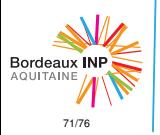

• Décomposition en [valeurs singulières](#page-3-0)

- [Décomposition en](#page-27-0) valeurs propres
- [Calcul des valeurs](#page-36-0) propres
- Obtention des [vecteurs propres](#page-57-0)
- [Méthode de la puissance](#page-59-0) itérée
- [Méthode de la puissance](#page-62-0) inverse avec décalage
- [Résumé](#page-65-0)
- Un vecteur propre à [quelques milliards de dollars](#page-67-0)

## Modélisation du problème

Quelle propriété doit avoir la solution de ce problème ?

 $x = A \cdot x$ 

Autrement dit, on cherche le vecteur propre associé à la valeur propre 1, où *A* est la matrice :

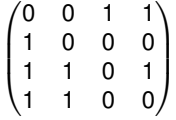

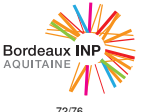
- Décomposition en [valeurs singulières](#page-3-0)
- [Décomposition en](#page-27-0) valeurs propres
- [Calcul des valeurs](#page-36-0) propres
- Obtention des [vecteurs propres](#page-57-0)
- [Méthode de la puissance](#page-59-0) itérée
- [Méthode de la puissance](#page-62-0) inverse avec décalage
- [Résumé](#page-65-0)
- Un vecteur propre à [quelques milliards de dollars](#page-67-0)

# Existence d'une solution

Ce problème admet-il une solution ?

$$
\Pi_A(y) = det(A - yI) = \begin{vmatrix} -y & 0 & 1 & 1 \\ 1 & -y & 0 & 0 \\ 1 & 1 & -y & 1 \\ 1 & 1 & 0 & -y \end{vmatrix}
$$

$$
\Pi_A(y) = y^4 - 2y^2 - 3y - 1
$$

Donc  $\Pi_A(1) \neq 0$  et on n'a pas de solution.

### **Remarque**

Un autre inconvénient de cette méthode (en plus de ne pas admettre de solution. . . ) est qu'elle donne un «poids électoral» plus important à un site qui a beaucoup de pointeurs sortants.

• Décomposition en [valeurs singulières](#page-3-0)

• [Décomposition en](#page-27-0) valeurs propres

• [Calcul des valeurs](#page-36-0) propres

• Obtention des [vecteurs propres](#page-57-0)

[- Méthode de la puissance](#page-59-0) itérée

[- Méthode de la puissance](#page-62-0) inverse avec décalage

[- Résumé](#page-65-0)

- Un vecteur propre à [quelques milliards de dollars](#page-67-0)

## Normalisation des poids

### Troisième idée

On normalise les poids : si *n<sup>i</sup>* est le nombre de pointeurs sortants du site *i*, on divise le poids de ses pointeurs par *ni*.

$$
\begin{cases}\n x_1 = x_1/3 \\
x_2 = x_1/3 \\
x_3 = x_1/3 + x_2/2 + x_4/2 \\
x_4 = x_1/3 + x_2/2\n\end{cases}
$$

Notre nouveau *A* est :

$$
A = \begin{pmatrix} 0 & 0 & 1 & 1/2 \\ 1/3 & 0 & 0 & 0 \\ 1/3 & 1/2 & 0 & 1/2 \\ 1/3 & 1/2 & 0 & 0 \end{pmatrix}
$$

**KEIN KARA KEIN EE YO QO** 

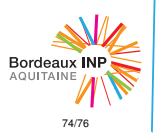

• Décomposition en [valeurs singulières](#page-3-0)

- [Décomposition en](#page-27-0) valeurs propres
- [Calcul des valeurs](#page-36-0) propres
- Obtention des [vecteurs propres](#page-57-0)

[- Méthode de la puissance](#page-59-0) itérée

[- Méthode de la puissance](#page-62-0) inverse avec décalage

[- Résumé](#page-65-0)

- Un vecteur propre à [quelques milliards de dollars](#page-67-0)

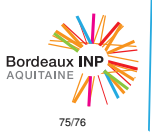

## Existence de la solution

On peut vérifier que  $\Pi_A(1) = 0$  cette fois-ci.

Plus généralement, en prenant le vecteur **1** =  $\sqrt{ }$  $\overline{\phantom{a}}$ 1 1 . . .  $\setminus$ , on peut voir

que :

 $^{t}$ *A***1** = **1** 

1

**KOD CONTRACT A START AND KOD** 

Donc 1 est valeur propre de *<sup>t</sup>A*. Comme *A* et *<sup>t</sup>A* ont les mêmes valeur propres, 1 est aussi valeur propre de *A*.

- Décomposition en [valeurs singulières](#page-3-0)
- [Décomposition en](#page-27-0) valeurs propres
- [Calcul des valeurs](#page-36-0) propres
- Obtention des [vecteurs propres](#page-57-0)
- [Méthode de la puissance](#page-59-0) itérée
- [Méthode de la puissance](#page-62-0) inverse avec décalage
- [Résumé](#page-65-0)
- Un vecteur propre à [quelques milliards de dollars](#page-67-0)

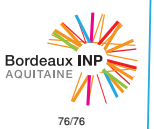

## Valeur propre de plus grand module

On peut même montrer que 1 est la valeur propre de plus grand module.

On cherche alors le vecteur propre associé à la plus grande valeur propre  $\rightarrow$  algorithme de la puissance itérée.

Ce serait cette modélisation qui aurait permis au moteur de recherche *Google* de se démarquer des autres au début des années 2000.

### Référence

K. Bryan and T. Leise, The 25,000,000,000 dollars<sup>\*</sup> eigenvector : the linear algebra behind Google, *SIAMReview, 48 (3), 569-581, Sept. 2006*

KORK ERKER ER KENNET

∗ valeur estimée de *Google* en 2004.